## **Smart Proxy - Refactor #30857**

# **Merge Puppet Proxy Puppet API provider code into the Puppet module**

09/16/2020 09:27 AM - Ewoud Kohl van Wijngaarden

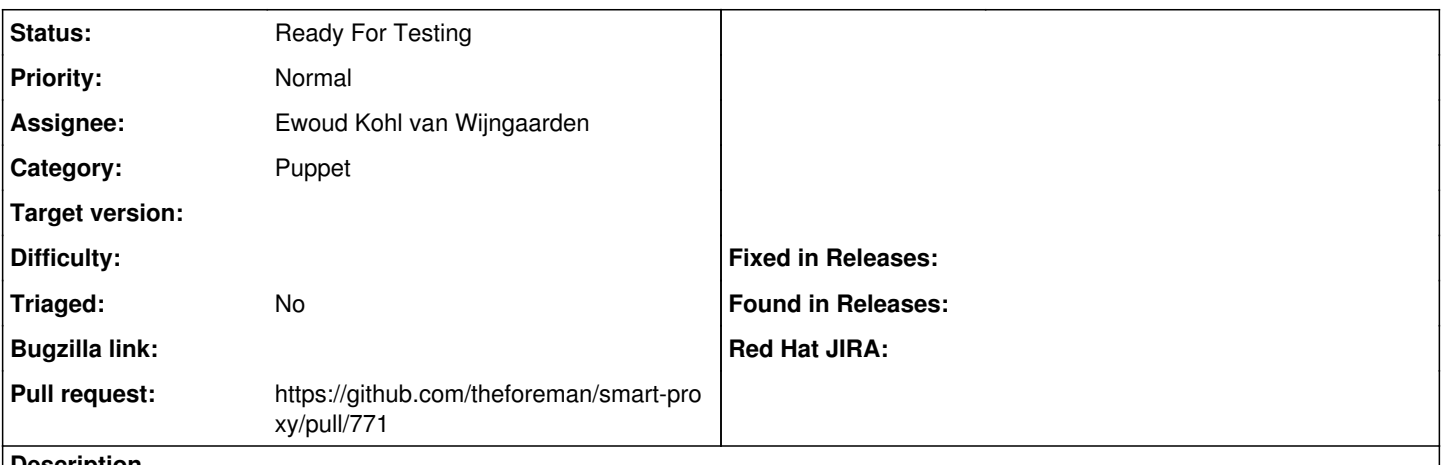

**Description**

In [#26591](https://projects.theforeman.org/issues/26591) the legacy provider was dropped. Since then, there is only one provider. The provider code was kept since it didn't need any changes to configuration files. However, having a module with just a single provider is complex. Both from a code perspective and as an admin.

The implications are that the puppet.yaml and puppet proxy puppet api.yaml files are merged (after being split in  $\#13667$ ). This means installer and manual updates are needed to reflect this.

### **Related issues:**

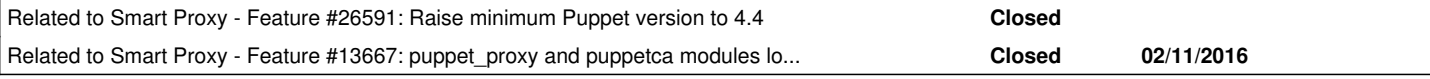

#### **History**

## **#1 - 09/16/2020 09:29 AM - Ewoud Kohl van Wijngaarden**

*- Related to Feature #26591: Raise minimum Puppet version to 4.4 added*

#### **#2 - 09/16/2020 09:30 AM - Ewoud Kohl van Wijngaarden**

*- Related to Feature #13667: puppet\_proxy and puppetca modules load puppet gem in puppet 4.0 and higher environments added*

#### **#3 - 09/16/2020 09:32 AM - The Foreman Bot**

*- Status changed from New to Ready For Testing*

- *Assignee set to Ewoud Kohl van Wijngaarden*
- *Pull request https://github.com/theforeman/smart-proxy/pull/771 added*